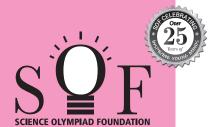

# **SAMPLE PAPER SYLLABUS 2024-25**

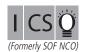

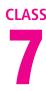

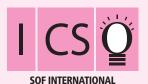

**COMPUTER SCIENCE OLYMPIAD** 

#### Total Questions: 50 Time: 1 hr. **PATTERN & MARKING SCHEME** (3) AI, Robotics (4) Achievers (1) Logical (2) Computer Science Section and Information Reasoning Section Technology No. of Questions 10 30 5 Marks per Ques. 1 1 1 3

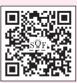

Scan the QR code for more details

#### **SYLLABUS**

**Section – 1**: Verbal and Non-Verbal Reasoning.

Section – 2: Fundamentals of Computer, Evolution of Computers, Memory & Storage Devices, Algorithms & Flowcharts (Introduction and Basic Symbols), Using Windows 10, MS-Word(Links, Mail Merge, Macros, Exploring Styles group), MS-PowerPoint (Working with Slides Master and Themes, Advancing slides using Hyperlink and Actions, Customizing Slide Shows), MS-Excel (Components of MS-Excel window, Editing and formatting cells in a worksheet, Introduction to Formulas, Sorting and filtering data, Macros, Features of Insert and Page layout tabs), Programming in QBasic, Networking and Cyber Safety.

Section - 3: AI, Robotics, IT gadgets, Devices, Apps, Computerization, and other Developments in the Field of IT.

**Section – 4**: Higher Order Thinking Questions - Syllabus as per Sections 2 and 3.

Questions are based on Windows 10 and MS-Office 2016.

## LOGICAL REASONING

1. There is a certain relationship between fig. (i) and (ii). Establish the same relationship between fig. (iii) and (iv) by selecting a suitable figure from the options which will replace the (?) in fig. (iv).

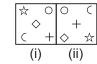

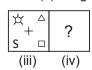

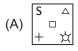

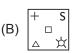

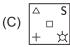

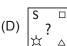

Mohit starting from a fixed point goes 15 m towards North and then after turning to his right he goes

- 15 m. Then he goes 10 metres, 15 metres and 15 metres respectively after turning to his right each time. How far is he from his starting point?
- (A) 20 metres
- (B) 5 metres
- (C) 10 metres
- (D) 15 metres
- 3. Which of the following Venn Diagrams best represents the relationship amongst, "Mobile phones, Televisions and Electronic items"?

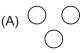

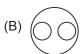

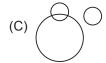

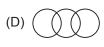

#### **COMPUTER SCIENCE**

- 4. Which of the following parts of File Explorer allows you to find documents, images, programs, etc. in Windows 10?
  - (A) Status box
  - (B) Preview box
  - (C) Search box
  - (D) Details box
- feature of MS-PowerPoint 2016 allows you to show only the selected slides from the entire presentation.
  - (A) Themes

- (B) Hyperlink
- (C) Action
- (D) Custom Slide Show
- 6. A browser is an interactive program that permits a user to view web pages on the computer. The browser performs which of the following services?
  - (A) Connecting to the source computer whose address is specified
  - (B) Requesting new page from the server
  - (C) Receiving new page
  - (D) All of these

## AI, ROBOTICS AND INFORMATION TECHNOLOGY

7. Select the odd one out.

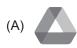

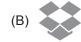

- (C)
- (D)

- **8.** Which of the following generation of computers is related to artificial intelligence?
  - (A) Third generation
  - (B) First generation
  - (C) Fifth generation
  - (D) Fourth generation

## **ACHIEVERS SECTION**

Match the following icons given in Column-I with their descriptions given in Column-II with respect to MS-Excel 2016.

## Column-I

### Column-II

- (a)
- (i) Change page orientation
- (b)
- (ii) Set the margin sizes
- (c) •
- (iii) Add a break

- (A) (a)-(ii), (b)-(i), (c)-(iii)
- (B) (a)-(i), (b)-(ii), (c)-(iii)
- (C) (a)-(iii), (b)-(ii), (c)-(i)
- (D) (a)-(i), (b)-(iii), (c)-(ii)
- **10.** What would be the output of the following program in QBasic?
  - X\$ = MID\$ ("International Computer Science Olympiad", 15, 8) PRINT X\$
  - (A) Computer
  - (B) International
  - (C) Internat
  - (D) Olympiad

**SPACE FOR ROUGH WORK**